## Računanje sume članova polja

- $\blacksquare$ Zadatak: napisati funkciju koja računa sumu članova polja.
- $\blacksquare$ Najjednostavnije rješenje:

```
int suma1 (int polje[], int n) \{ složenost O(n)int i, suma = 0;
  for (i = 0; i < n; i ++) {
        suma += polje[i]; \}return suma;
}
```
▉ Rekurzivni postupak: sumiranje prvog člana s ostatkom polja:

```
int suma2 (int polje[], int n) { \blacksquare složenost O(n), prosječno asimptotsko
 if (n \leq 0) return 0;
                                                    vrijeme izvođenja je 2n
 return polje[n - 1] + suma2(polje, n - 1);
}
```
. Podijeli-pa-vladaj algoritam: polje se dijeli u polovice koje se sumiraju

```
int suma3 (int polje[], int l, int d) { // l (d) – indeks lijevog (desnog) ruba polja
   int p;
if (d < l) return 0;
if (d == l) return polje[d];p = (d + l)/2;
return suma3 (polje, l, p) + suma3 (polje, p + 1, d);}■ Složenost ovog algoritma je također O(n)
\blacksquare
```
 $\blacksquare$ Glavna procedura:

```
void main() {
int N,i,*a,s1,s2,s3;printf("Unesi duljinu polja:\n");scanf("%d",&N);
if ((a = (int *)malloc(N*sizeof(int))) == NULL)
{printf("Greska u rezerviranju memorije !");exit(1); \}
```

```
srand(time(NULL));
printf(" Elementi polja su:\n");for(i=0; i < N; i++) {

a[i]= 100 * ((float) rand()/(RAND_MAX + 1));printf("%d ",a[i]); }printf("\n\n");
```

```
s1 = suma1(a,N);
printf(" Rezultat funkcije suma1:%d\n",s1);s2 = suma2(a,N);
printf(" Rezultat funkcije suma2:%d\n",s2);s3 = \text{suma3}(a, 0, N-1);
printf(" Rezultat funkcije suma3:%d\n",s3);system("PAUSE");
```
}

Računanje binomnih koeficijenata – vrijeme izvršavanja

 $\blacksquare$ Po definiciji binomni koeficijenti su:

$$
\binom{n}{k} = \frac{n!}{(n-k)! \, k!}
$$

 $\blacksquare$ Rekurzija za računanje binomnih koeficijenata:

$$
\binom{n}{k} = \binom{n-1}{k} + \binom{n-1}{k-1}
$$

$$
\binom{n}{0} = \binom{n}{n} = 1
$$

Ovakva rekurzija mnogo puta računa iste vrijednosti, pa je neefikasna

- $\blacksquare$  Preurediti račun tako da se jednom izračunata vrijednost pospremi i sačuva za daljnja računanja – računanje Pascalovog trokuta
- $\blacksquare$ Algoritam:
	- u prvom redu se upiše samo broj 1

 za računanje elemenata u sljedećim redovima se uzimaju brojevi iz prethodnog reda koji su lijevo i desno od novog broja, ako broj lijevo ili desno ne postoji uzima se 0

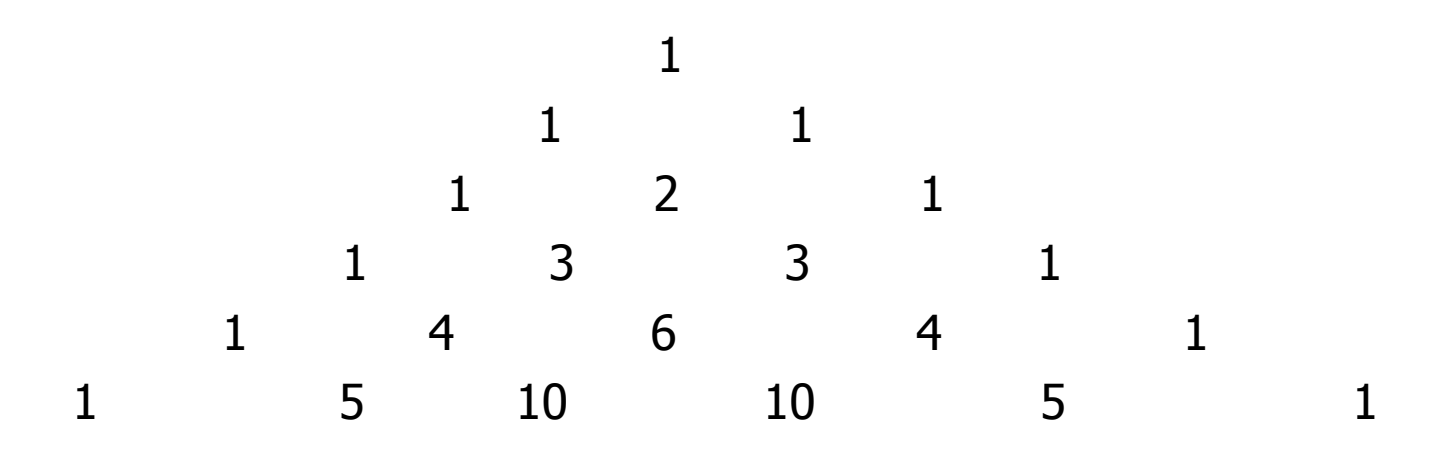

```
#include <stdio.h>
#include <stdlib.h>
#include <time.h>
#include <sys\timeb.h>#define MAXRED 100// vraca niz znakova c u zadanoj duljini nchar* nc (int c, int n) \{
static char s[80+1];s[n] = '0'; // prirubi
  while (--n >= 0) s[n] = c; // popuni
   return s;}// vraca faktorijela (n), broj iteracija, zastavicu pogreske, radi do n=20long long FAKT (int n, long *freq, int *errorflag) {int i;
long long p;p = 1;
for (i = 2; i <= n; i++) {p^* = i;
           if (p \leq 0) *errorflag = 1;
  *freq += 1; }
 return p;}
```

```
// binomni koeficijenti s pomocu faktorijela
long BINOM (int n, int m, long *freq, int *errorflag) {long long p;*freq += 1;
p = FAKT (n, freq, errorflag);p /= FAKT (m, freq, errorflag);
    p /= FAKT (n - m, freq, errorflag);
   return (long) p;}// binomni koeficijenti rekurzivno
long BINOMR (int n, int m, long *freq) {*freq += 1;
```

```
if ((m == 0) || (m == n)) return 1;
return BINOMR (n-1, m, freq) + BINOMR (n - 1, m - 1, freq);
```
}

```
// Pascalov trokut
void Blaise (int n) {int i, j;
long stari[MAXRED], novi[MAXRED];if (n > = MAXRED) return;

printf("\nIzracunavanje Pascalovog trokuta\n");novi[0] = 1;
for (i = 0; i < n; i++) {novi[i+1] = 1;
for (j = 1; j <= i; j++)
novi[j] = stari[j-1] + stari[j];printf("%s", nc(' ', 2*(n-i)));for (j = 0; j \le i+1; j++) {

printf ("%3d ", novi[j]);if (novil i |< 0) {

printf ("\n za i=%d i j=%d broj postane prevelik\n", i, j);exit (1); }

stari[j] = novi[j]; }printf ("\n");}}
```

```
void main (void) {int n, m, i, j;int broj;long k;
int errorflag;
float f[2][2]; // trajanje i broj iteracijalong trajanje, freq;
struct timeb vrijeme1, vrijeme2;while (1) {
                                // citanje parametara
printf ("Upisite broj obavljanja programa >");scanf ("%d",&broj); // npr: 1, 10000if (broj <= 0) {

printf("Gotovo!\n");break; \}
do {
printf ("Upisite n, m >"); 
scanf ("%d %d", &n, &m);
} while ((n < m) || (n < 0) || (m < 0) ||
((m == 0) && (n == 0)));// inicijalizacija
for (i = 0; i < 2; i++)
for (j = 0; j < 2; j++)
f[i][j] = 0;
```

```
printf ("Program ce se ponoviti %d puta\n", broj);
        errorflag = 0;
// koristenjem faktorijelafreq = 0;

ftime (&vrijeme1);
for (i = 1; i <= broj; i++)
k = BINOM (n, m, &freq, &errorflag);ftime (&vrijeme2);
trajanje=1000*(vrijeme2.time - vrijeme1.time) + vrijeme2.millitm - vrijeme1.millitm;
f[0][0] += \text{trajanje};f[1][0] += freq;
printf (" BINOM : %d povrh %d = %ld %s\n",n, m, k, errorflag ? "(pogresno)" : "");// rekurzivno
freq = 0;
ftime (&vrijeme1);
for (i = 1; i <= broj; i++)
k = BINOMR (n,m,&freq);ftime (&vrijeme2);
trajanje=1000*(vrijeme2.time - vrijeme1.time) + vrijeme2.millitm- vrijeme1.millitm;
f[0][1] += trainie;f[1][1] += freq;
printf ( " BINOMR: %d povrh %d = %ld\n", n, m, k);
```

```
// racun prosjecnih vremena i ispis rezultatafor (i = 0; i < 2; i++) {

f[0][i] = f[0][i] / (float) broj;f[1][i] = f[1][i] / (float) broj;}
printf ("\nProsjecno vrijeme za %d izvodjenja:\n BINOM: %f\nBINOMR: %f\n",
broj, f[0][0], f[0][1]);printf ("\nBroj iteracija:\n BINOM: %ld BINOMR: %ld\n",(long) f[1][0], (long) f[1][1]);
}// Pascalov trokutwhile (1) {

printf ("Unesite broj redaka Pascalovog trokuta >");scanf ("%d", &n); // npr: 10
if (n <= 0 || n >= MAXRED) break;Blaise (n);}
system("PAUSE");exit (0);
```
}

## Analiza algoritma – a priori i a posteriori

- $\blacksquare$  . Zadatak: izračunati mod sortiranog cjelobrojnog polja, tj. odrediti član polja koji se najčešće pojavljuje i prebrojati njegovu učestalost.
	- **•** mode0 izravno rješavanje
	- rmode0 rekurzivni postupak
		- –- Zamislimo da je u polju od n članova a [0:n-1] izračunat mod i učestalost f za prvih n–1 članova polja. Pod kojim uvjetima zadnji član polja može<br>promijeniti mod2 Ako je a [n -1] - La a [n -2] piti mod piti učestalost promijeniti mod? Ako je a [n-1] != a [n-2] niti mod niti učestalost se ne mijenjaju. Ako jest jednak, kako razlikovati između 3 moguća slučaja:
		- –- a) nađen je novi mod
		- –- b) mod je isti, ali se povećava učestalost  $\epsilon$
		- –c) nema promjene ni moda niti učestalosti
		- –- Odgovor ovisi o tome da li je  $a[n-1]$  ==  $a[n-1-f]$ . Ako jest, onda ima  $n-1$ <br>- (n-1-f) +1 = f + 1 poiavlijvanja vrijednosti koje je u a[n-1]. To  $(n-1-f)$  +1 = f + 1 pojavljivanja vrijednosti koje je u a $[n-1]$ . To znači da je ta vrijednost sigurno ili novi mod ili stari mod s uvećanomučestalošću  $\epsilon$ .
	- $\bullet$  rmode1 rekurzivni postupak transformiran u iterativni
	- $\bullet\,$  sva tri postupka imaju vrijeme izvođenja  $\mathcal{O}(n)$ . Koji je najbolji?

```
#include <stdio.h>
#include <stdlib.h>
#include <time.h>
#include <sys\timeb.h>#define MAXA 1000
```

```
// izravno pronalazi mod i ucestalost u a[n]int mode0 (int a[], int n, int *f) {

int mode, i, temp; // mod, trenutni, privremeni
```

```
mode = a[0]; *f = 1; temp = 1;
  for (i = 1; i < n; i++) {
   if (a[i] != a[i - 1]) {temp = 1;
  } else {
temp++;
if (temp > *f) {*f = temp; mode = a[i]; }
  }}
return mode; // vrati mod, frekvencija se vraca kroz *f
}
```

```
// rekurzivno pronalazi mod i ucestalost u a[0:i]int rmode0 (int a[], int i, int *f) {
 int mode;
if (i == 0) { // osnovni slucaj
  mode = a[0]; *f = 1;
 } else {
mode = rmode0 (a, i - 1, f); // rekurzivni mod svih prethodnika
 // novi mod ili stari mod s uvecanom ucestalosc
uif (a[i] == a[i - *f]) {mode = a[i]; (*f)++; }
 }
return mode; // vrati mod}// rekurzivni postupak transformiran u iterativniint rmode1(int a[], int n, int *f) {
 int mode, i;mode = a[0]; *f = 1;
```
for (i = 1; i < n; i++) {  $\qquad$  // povratak iz rekurzije udesno

if (a[i] == a[i - \*f]) {

return mode; }

}

mode = a[i]; (\*f)++; }

// U sortiranom polju a pronalazi se mod i ucestalost.void main (void) { int a[MAXA], n, m;// polje, broj clanova, najveci clan // indeksi petlji, pomocna za sort int i, j, pom;int broj, freq, p; // broj ponavljanja, ucestalost, nadjeni modstruct timeb vrijeme1, vrijeme2; // poc. i zav. vrijemelong trajanje [3]; // vremena izvodjenja u ms

do {

```
printf ("Upisite broj clanova polja i maks. clan >");scanf ("%d %d", &n, &m);\} while (n > MAXA);

printf ("Upisite broj obavljanja programa >");scanf ("%d",&broj);
printf("Izracuni ce se ponoviti %d puta\n", broj);srand ((unsigned) time (NULL));for (i = 0; i < n; i++) {

a[i] = rand () % (m+1); }// sortiranje polja
for (i = 0; i < n - 1; i++) {for (i = i; i < n; i++) {
  if (a[i] > a[i]) {

pom = a[i]; a[i] = a[j]; a[j] = pom; } } }
```

```
for (i = 0; i < n; i++) printf ("%4d", a[i]);
   // izravno
ftime (&vrijeme1);for (i = 1; i <= broj; i++)   p = mode0 (a, n, & freq);ftime (&vrijeme2);
trajanje[0]=1000*(vrijeme2.time - vrijeme1.time) +vrijeme2.millitm - vrijeme1.millitm;
 printf("\n mode0: Mod = %d, ucestalost = %3d\n",p,freq);
// rekurzivno
ftime (&vrijeme1);for (i = 1; i <= broj; i++)   p = rmode0 (a, n-1, & sfreq);ftime (&vrijeme2);trajanje[1]=1000*(vrijeme2.time - vrijeme1.time) + vrijeme2.millitm - vrijeme1.millitm;<br>rrint(") = rreada0; Mad - - %d ::eastalast - - %2d\n" = frea);
 printf("\n rmode0: Mod = %d, ucestalost = %3d\n",p,freq);
// iterativna transformacija rekurzivnogftime (&vrijeme1);for (i = 1; i <= broj; i++)  p = rmodel (a, n, & freq);ftime (&vrijeme2);
trajanje[2]=1000*(vrijeme2.time - vrijeme1.time) +vrijeme2.millitm - vrijeme1.millitm;
 printf ("\n rmode1: Mod = %d, ucestalost = %3d\n", p, freq);

printf ("\nBroj milisekundi za %d izvodjenja:\n mode0: %d\nrmode0: %d\nrmode1: 

%d\n",broj, trajanje [0], trajanje [1], trajanje [2]);
system("PAUSE");
exit (0);}
```